## **QUANDO I GRANDI LEGGONO AI BAMBINI**

Seminario di presentazione del libro di Angela Dal Gobbo e laboratori sui libri per bambini sotto i tre anni

> **IN OCCASIONE DEI 20 ANNI DI NATI PER LEGGERE**

20 NOVEMBRE 2019

## I libri più belli destinati all'infanzia, scelti con Nati per Leggere

DE

Angela Dal Gobbo QUANDO I GRANDI **LEGGONO AI BAMBINI** 

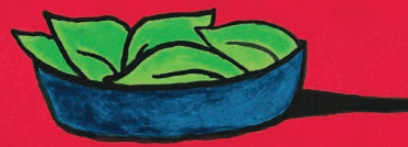

Milano, Auditorium Stefano Cerri via Valvassori Peroni 56

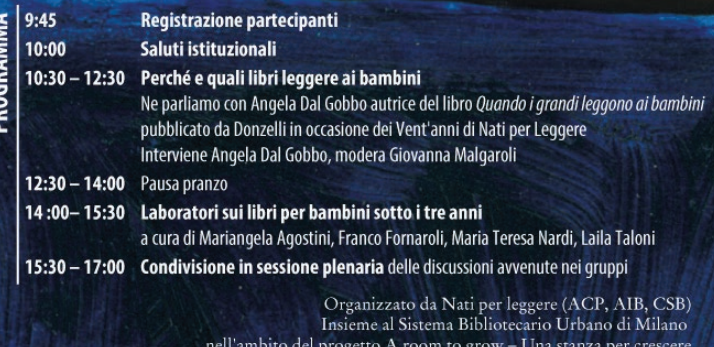

coordinato dall'Associazione Bartolomeo e finanziato dal CEPELI

Con il sostegno di

Comunea<br>Milano

Milano<br>City of **by Olomeo** 

Promosso da

È necessario iscriversi compilando il modulo al link http://bit.ly/20novembre2019